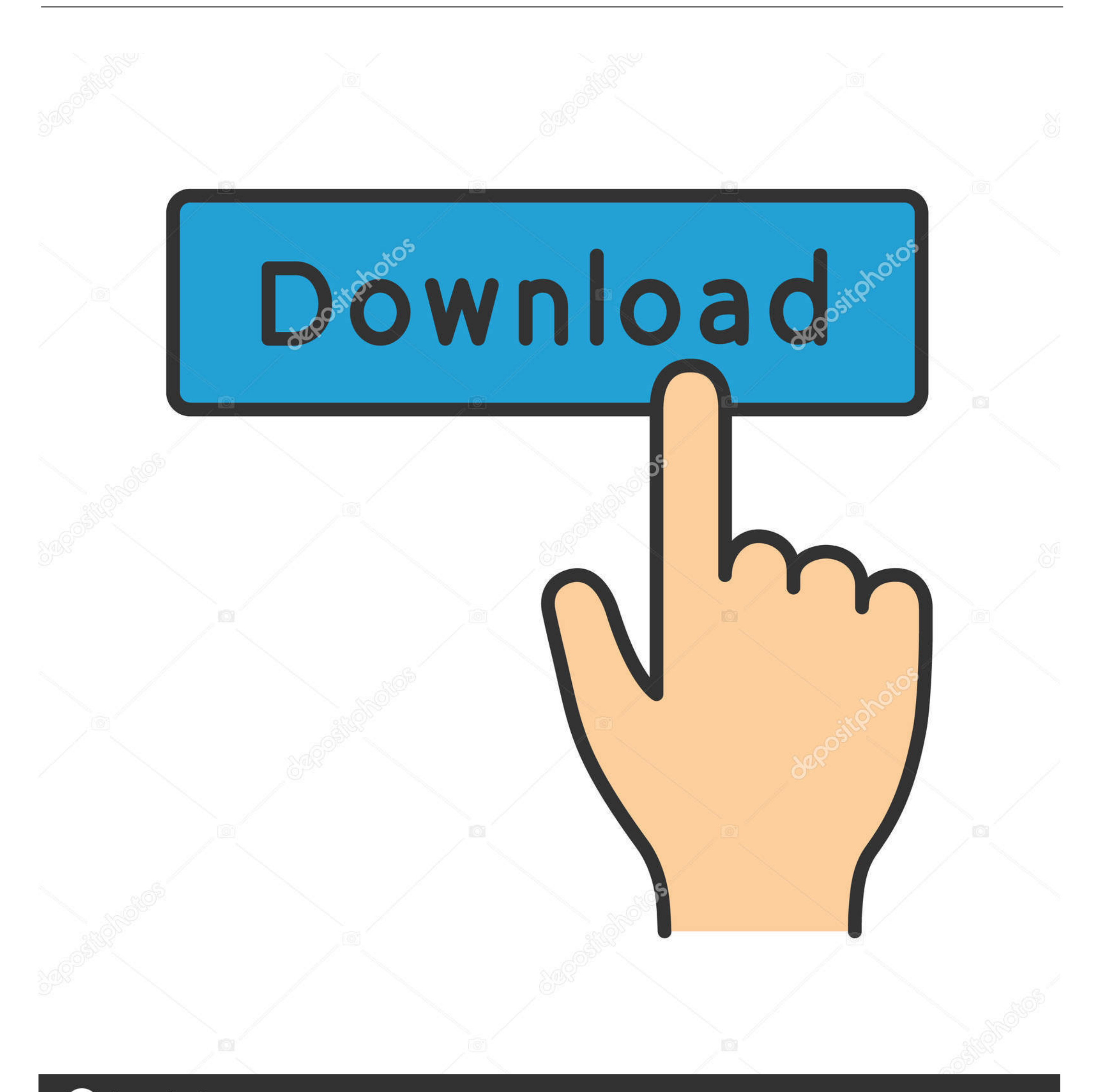

# **@depositphotos**

Image ID: 211427236 www.depositphotos.com

#### [Activation Key For Office 2011 For Mac](https://tlniurl.com/1vftke)

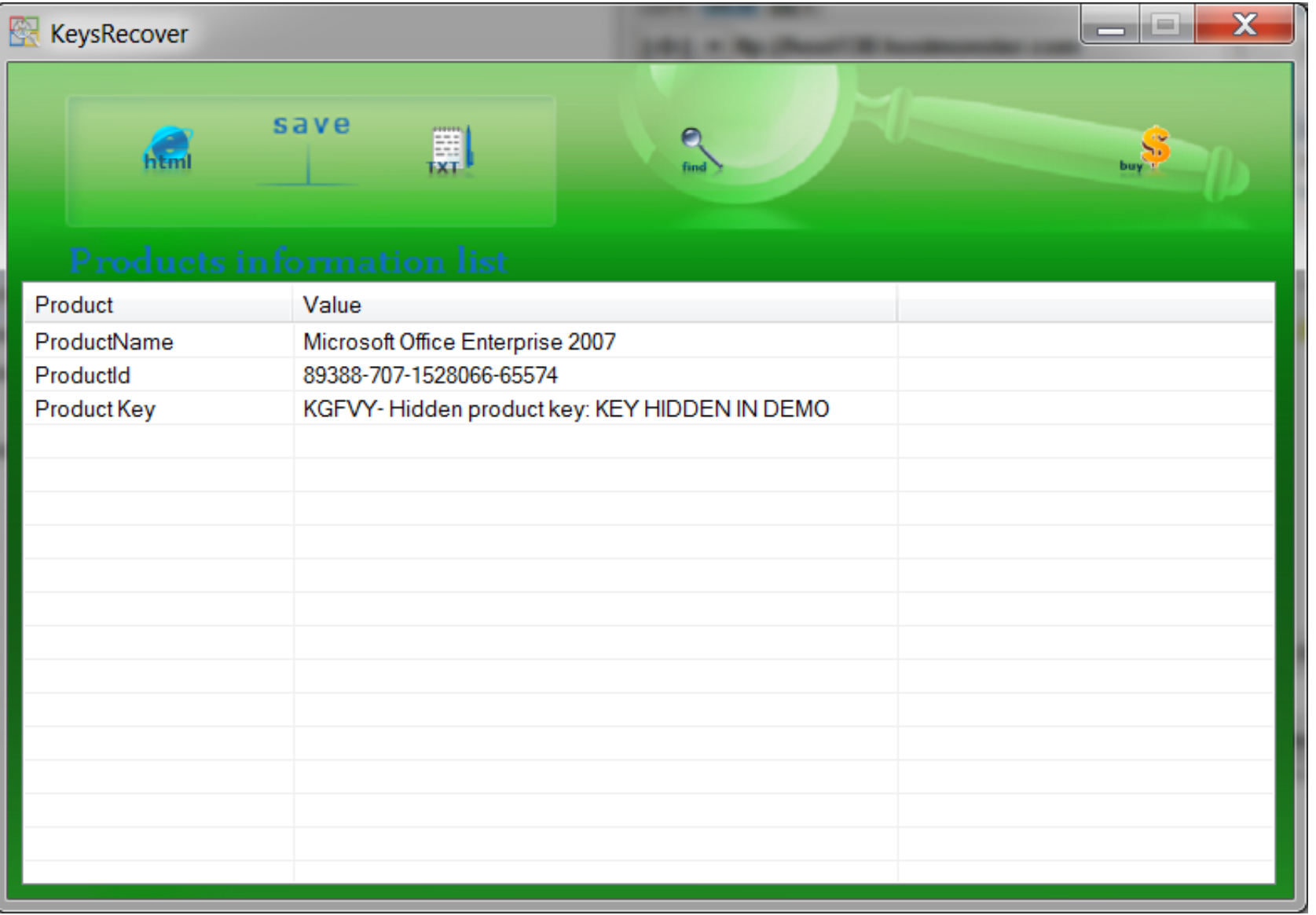

[Activation Key For Office 2011 For Mac](https://tlniurl.com/1vftke)

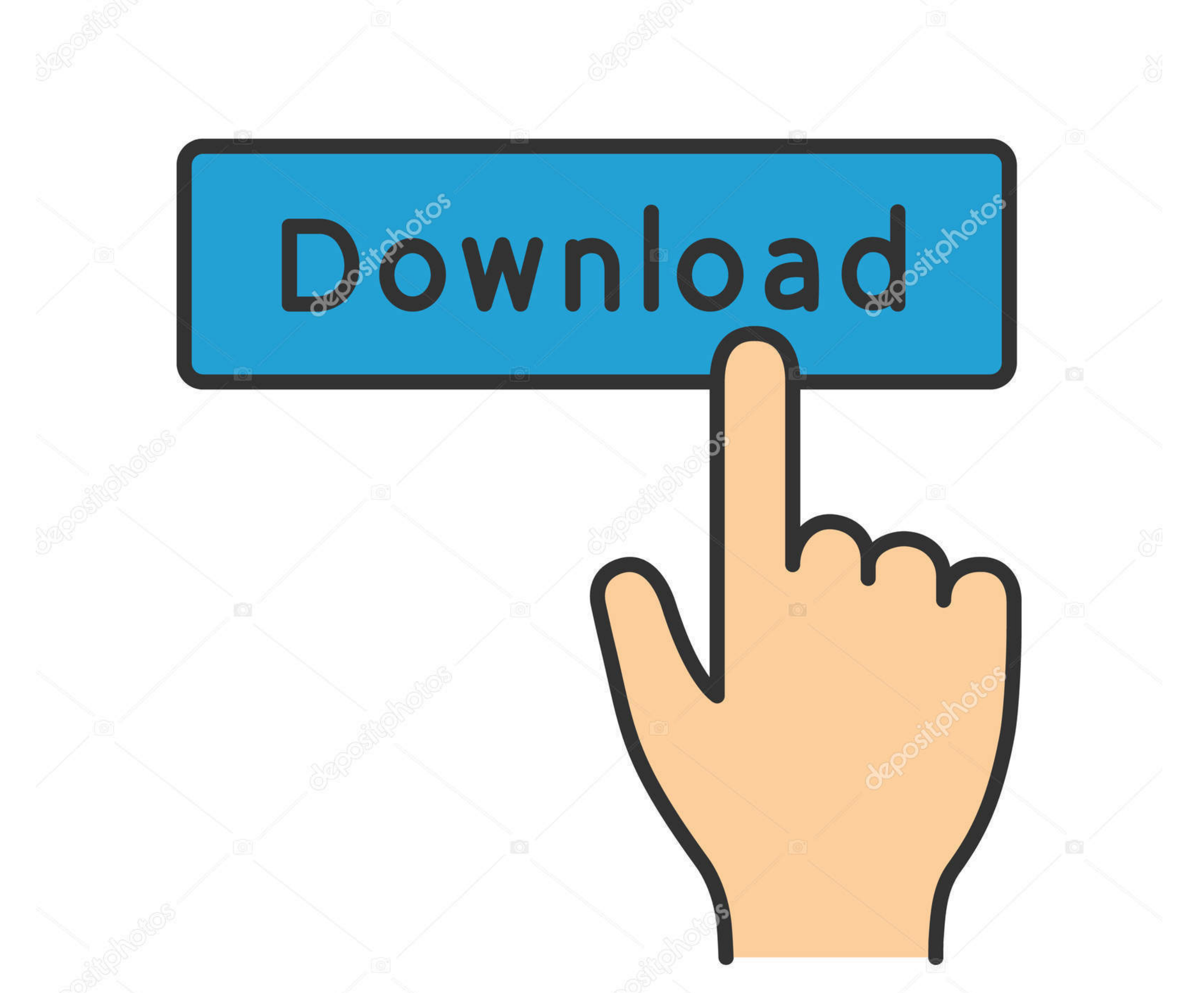

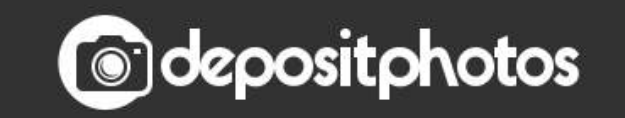

Image ID: 211427236 www.depositphotos.com Free Office Activation KeyMicrosoft Office 2011 Activation KeyOffice for Mac 2011 comes with a 25-character alphanumeric activation key that must be entered within 15 days of running any of the suite's applications for the

Where do I find my Office for Mac 2011 product key? Once you have your product key, see Activate Office for Mac 2011.

activation office 2016, activation office 2019, activation office 2013, activation office 2010, activation office, activation office 365, activation office 2016 cmd, activation officer job description, activation office 20 activation office 2016 kms, activation office 2016 product key

### **activation office 2019**

InstallationPre-Installation InstructionsBefore installing Microsoft Office for Mac 2011:Download the software to your computer.. Office for Mac 2011 comes with a 25-character alphanumeric activation key that must be enter any of the suite's applications for the first time.. You are now ready to activate your software Activating Office for Mac 2011Product activation is required to use your software.. Read the license agreement and click the window is displayed:Click the Agree button.

IMG file you downloaded and copy it to your desktop Double-click the IMG icon A virtual drive opens displaying a.. When you install or reinstall Microsoft Office, you are prompted to enter the product key.

## **activation office 2010**

Playstation 2 Playstation Portable PSX For PSP Playstation Nintendo WII Click the Install button.. STEP 3 - How to Install and activate Office 2011 for Mac To install Microsoft Office for Mac 2011: Double-click the.. Free Files at Software Informer Build the heart of Ancient Rome and become its Emperor! Coliseum can become a good training school for.. DMG file The Office Installer icon is displayed Double click the Office Installer icon.. I issues with installing or activating Office on your Mac, see What to try if you can't install or activate Office for Mac instead.. Before you begin activating, if you haven't already, you'll need to redeem and install Offi window is displayed:Click the Open button The Activation window is displayed.. MAC Microsoft Office 2011 Crack Plus Keygen Free DownloadMAC Microsoft Office 2011 Crack Patch Product Key ReviewMicrosoft Office for Mac 2011 a familiar work situation that is more intuitive than ever. e10c415e6f

### **activation office**